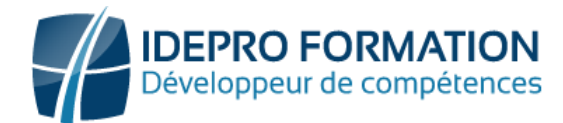

# **LOGICIEL WORD – NIVEAU OPERATIONNEL**

**Objectifs de la formation :** Maitriser les principales fonctionnalités de base du logiciel. Utiliser les bonnes méthodes et techniques de productions de textes. Mettre en forme des documents simples et illustrés

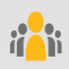

**Public visé :** Tout utilisateur devant réaliser la production et la présentation de documents simples.

**Niveau requis** : Basique

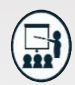

#### **Modalités**

**Groupe** : 5 personnes maximum.

- **Attestation** : en fin de formation.
- **Formateurs** : Expert et certifié.

**Moyens pédagogiques** : vidéoprojecteur, ordinateurs portables, Supports de formation.

**Délai d'accès** : Inscription par mail - Au plus tard 15 Jours avant le démarrage de la session.

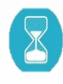

**Durée :** 2,5 jours – 17 heures. (dont certification) - En Présentiel

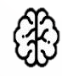

**Méthodes pédagogiques :** Nous alternerons plusieurs méthodes expositives mais surtout actives avec des apports techniques, de synthèses, des études de cas, des exercices et des mises en situations.

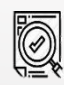

### **Modalités Évaluation :**

- Une évaluation prédictive de début de formation afin d'évaluer les attentes et connaissances des apprenants pour adapter la formation.
- Des évaluations formatives des acquis en cours, et en fin de formation, Exercices pratiques, études de cas.
- Une évaluation sommative via un questionnaire de satisfaction à la fin de la formation.

# **PROGRAMME**

# **Maitriser les bases de l'environnement**

- Gestion de l'interface le volet de navigation.
- Les différents modes d'affichage
- Les options d'impression
- L'enregistrement de document

## **Gérer la mise en forme**

- Saisie et modification du texte
- Mise en forme manuelle du texte
- Utilisation de styles de police
- Application de thème
- Mise en forme de paragraphes
- Utilisation des retraits et tabulations

## **Gérer la mise en page et l'impression**

- Utilisation de modèles de document existants
- Modification de l'orientation et des marges
- Gestion des colonnes Gestion des sauts de page
- Gestion de la coupure des mots

## **Maitriser les outils d'édition de base**

- Utilisation des principes de base : déplacer, couper, copier et coller du texte
- Utilisation des puces et de la numérotation
- Recherche et remplacement de texte Utilisation du correcteur orthographique Suivi de modification
- Insertion d'entêtes et de pieds de page
- Insertion de notes
- Insertion de table des matières

### **Insérer des graphiques et de tableaux**

- Insertion et gestion de tableau
- Insertion et gestion d'image et de forme
- Insertion et gestion de graphique SmartArt

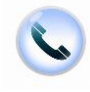

**NOUS CONTACTER**

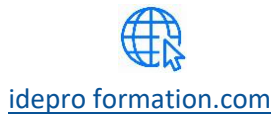

[contact@idepro formation.com](mailto:contact@idepro-formation.com) 06 92 61 53 28 [idepro formation.com](https://idepro-formation.com/)

V1-2 – MAJ 09/2023

02 62 92 06 91